# Assignment 3

**Time and space complexity Stack and Queue Manipulation Static fields and methods**

> Data Structures, Fall 2018 TA: Marija Stanojevic

#### Time complexity

v – n<sup>;</sup> // 0/1)

 $T(3n+5)=O(n)$   $T(4n^2+n^*log(n))=O(n^2)$  $T(2n<sup>*</sup>log(n)+3n+4)=O(n<sup>*</sup>log(n))$ 

Big-O complexity: remove all numbers and take just the biggest degree of n.

```
for (i = 0; i < N; i++) { for (i = 0; i < N; i++) {
       for (i = 0; i < N; i++) {
  for (i = 0; i \lt M; j++) { for (j = i+1; j \lt N; j++) {
       sequence of statements
     sequence of statements sequence of statements \}} }
                            for (j = 0; j < M; j++) {
} // O(N * M) } // T(N * N) => O(N^2)sequence of statements
                                              } // O (N + M)
```

```
for (i = 0; i < 10; i++) { for (i = 0; i < N; i++) {
```
## Space complexity

```
int sum(int x, int y) { int sum(int a[], int n) { int multiply(int a[],
int b[], int n) {
  int r = x + y - 20; int r = 0;
          int \lceil \cdot \rceil \rceil c = new int\lceil \cdot \rceil \rceil \rceil;
} // O(1) for (int i = 0; i < n; i++) { for (int i = 
0; i < n; i++) {
                                                                       r += a[i];
                              for (int j = 0; j < n; j++){
                              }
                                        c[i][j] = a[i] * b[j];} // O(n)
                              }
                              }
                    \} // O(n<sup>2</sup>)
```
- $\bullet$  Variables have  $O(1)$  space complexity.
- Arrays/linked lists have  $O(n)$  space complexity.

### **Stack**

- Last In First Out Structure (LIFO)
- Maintains only one pointer to the **top of the stack**
- Usual operations:
	- push (adds new element at the top of the stack)
	- $\circ$  pop (removes an element from the top of the stack)
	- peek (returns value at the top of the stack)
	- empty (is top of the stack null)
	- size (number of elements in the stack)
- Can be implemented as array (java.util.Stack, java.util.ArrayDeque) or linked list (java.util.LinkedList)

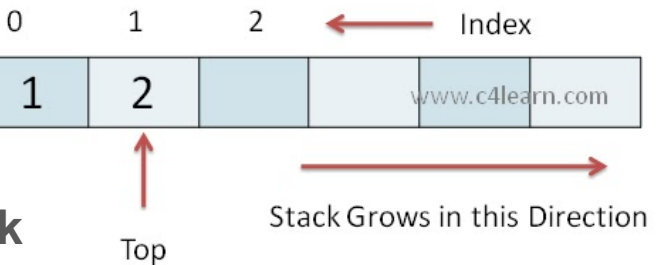

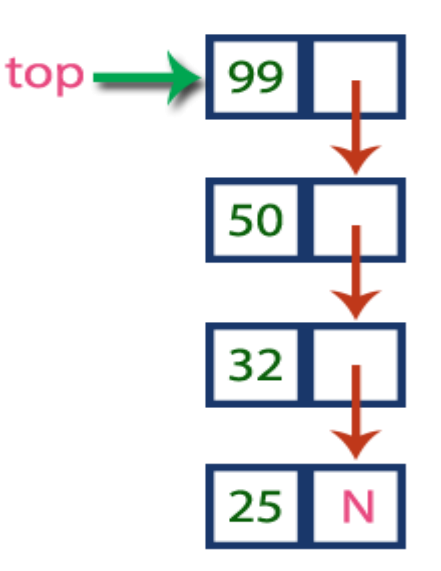

## Queue

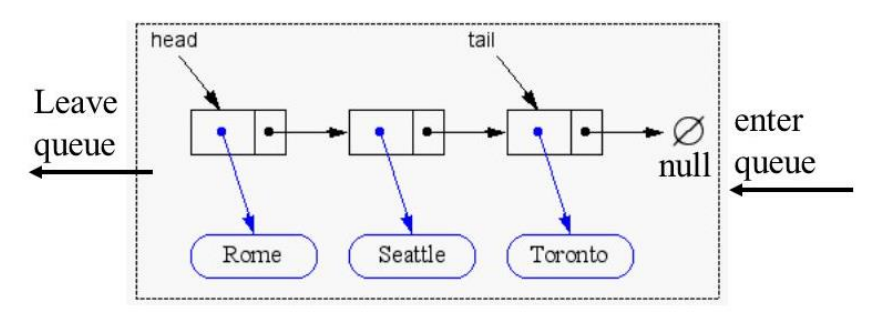

- First In First Out (FIFO)
- Maintains two pointers **front/head** and **back/rear/tail**
- Usual operations:
	- $\circ$  offer (adds element to the end of the list), if full returns false
	- $\circ$  add (adds element to the end of the list), if full throws an error
	- poll (removes element from the end of the list), if empty returns false
	- remove (removes element from the beginning of the list), if empty throws an error
	- peek (shows value of the element at the beginning of the list)
	- $\circ$  empty (size is 0)
	- size (number of elements in the queue)
- Can be implemented as array (java.util.PriorityDeque) or linked list (java.util.LinkedList)

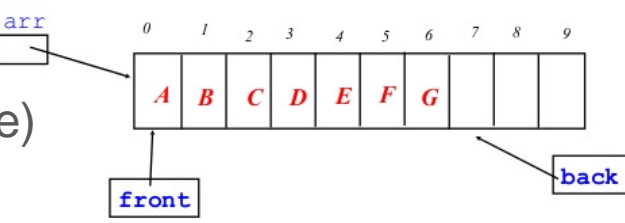

### Static fields and functions

```
public class ExampleClass {
    private static LinkedList<String> exampleList = new LinkedList<String>();
    public static void main(String [] args) {
         int input = args[0];
         switch (input) {
                   case 1:
                            addNewElement();
                            break;
                   case 2:
                            ExampleClass.removeElement();
                            break;
         }
    }
         public static String addNewElement() { return "Example added"; }
         public static String removeElement() { return "Example removed"; }
```